# Unit 202 Imaging software

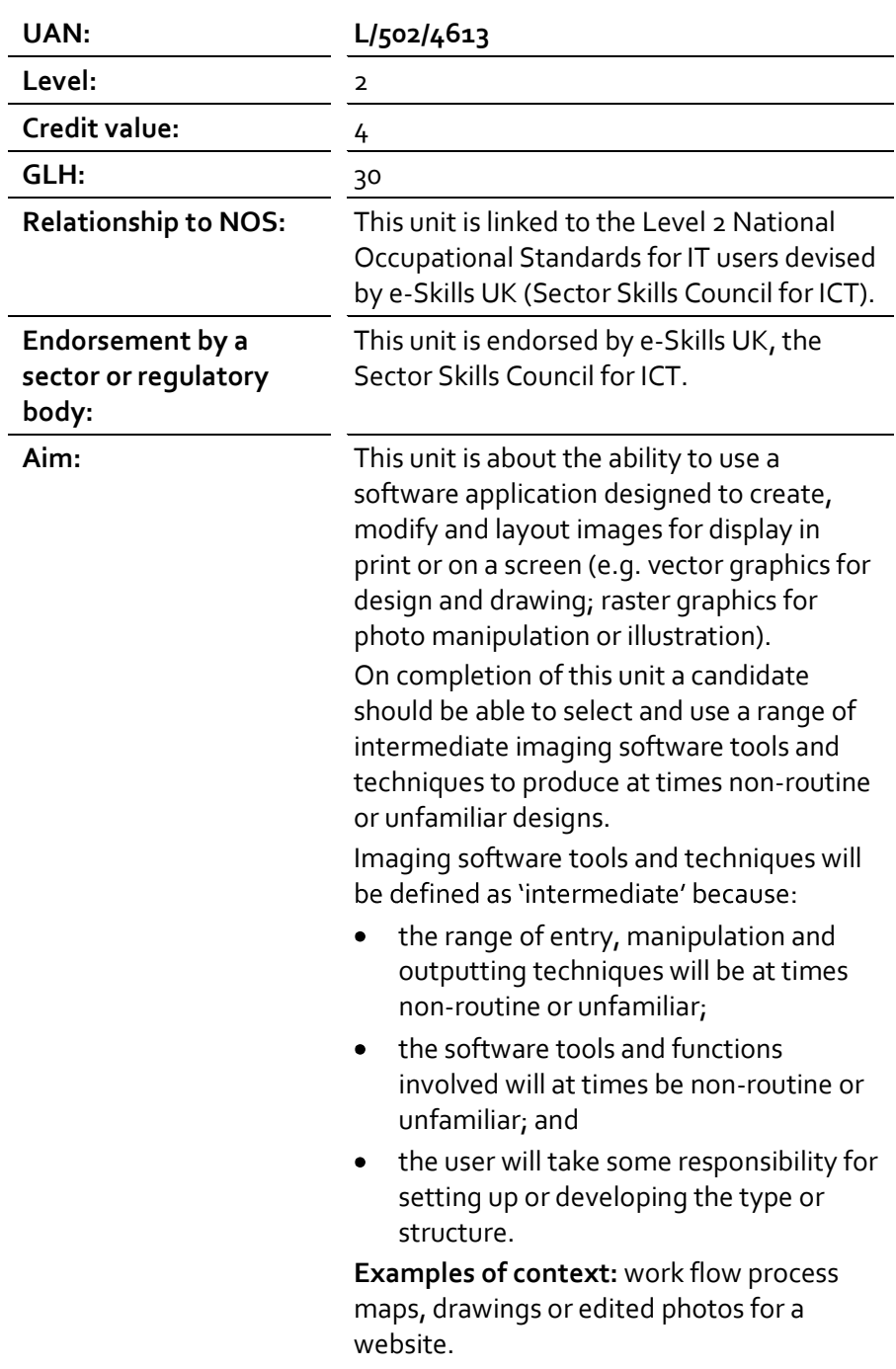

#### Learning outcome

The learner will:

1. obtain, insert and combine information for images.

#### Assessment criteria

The learner can:

- 1.1 describe what images are needed
- 1.2 obtain, input and prepare images to meet needs
- 1.3 describe what copyright and other constraints apply to the use of images
- 1.4 use appropriate techniques to organise and combine information of different types or from different sources
- 1.5 describe the context in which the images will be used
- 1.6 describe what file format to use for saving images to suit different presentation methods
- 1.7 store and retrieve files effectively, in line with local guidelines and conventions where available.

#### Learning outcome

The learner will:

2. use imaging software tools to create, manipulate and edit images.

#### Assessment criteria

The learner can:

- 2.1 identify what technical factors affecting images need to be taken into account and how to do so
- 2.2 select and use suitable techniques to create images
- 2.3 use guide lines and dimensioning tools appropriately to enhance precision
- 2.4 select and use appropriate tools and techniques to manipulate and edit for images
- 2.5 check images meet needs, using it tools and making corrections as necessary
- 2.6 identify and respond to quality problems with images to make sure that they meet needs.

## Unit 202 Imaging software Supporting information

#### Guidance

The following guidance is not a prescriptive list of activities; they are suggested areas that a learner could show competence in to achieve this unit. Centres may use some or all these activities or some of their own devising to teach and help learners complete this unit successfully.

#### Learning outcome

### 1. Obtain, insert and combine information for images

The learner should be able to and understand:

#### Images:

- designs or images will vary according to the task for example:
	- o photos from a digital camera, scanned images, graphic elements, drawings, clip art

#### Prepare images:

• size, crop and position

#### Copyright constraints:

- effect of copyright law (e.g. on use of other people's images)
- acknowledgment of sources, avoiding plagiarism, permissions

#### Combine information:

- insert, size, position, wrap, order, group, import data
- links and references to external data

#### Context for images:

- contexts will vary according to the software and task, for example:
	- o on screen display, publishing on a web site, hard copy print out, digital file

#### File formats for images:

- will vary according to the content, for example:
	- o jpg for Internet photo display
	- o png for Internet drawing display
	- o svg for graphic designs (the ISO standard most likely to be fully supported by web browsers)
	- o digital picture format (e.g. jpeg and psd)
	- o Bitmap or raster picture formats (e.g. raw bitmaps, bmp and compressed formats jpeg and png)
	- o Vector graphics (e.g. svg, wmf, eps, ai)
	- o open formats (e.g. html, odf, pdf and rtf)
	- o proprietary formats (e.g. pub and qxd)
- method of compression (lossy, non-lossy).

#### Learning outcome

#### 1. Obtain, insert and combine information for images

The learner should be able to and understand:

#### Store and retrieve:

- files (e.g. create, name, open, save, save as, print, close, find, share), file size
- version control
- import data, export data
- folders (e.g. create, name).

#### Learning outcome

#### 2. Use imaging software tools to create, manipulate and edit images The learner should be able to and understand:

#### Technical factors affecting images:

- page or canvas size  $\bullet$
- colour mode
- file size and format
- difference between screen and print resolution

#### Create images:

- draw basic shapes and adjust properties (e.g. line width, fill colour, transparency)
- download digital photos from a camera
- scan and resize images
- add text and other elements such as lines, boxes and arrows  $\bullet$
- create more complicated designs using painting, drawing or image manipulation software

#### Manipulate and editing techniques:

- align, rotate, flip, arrange, cut, paste, resize  $\bullet$
- change font, text and colour
- qroup, ungroup
- change templates
- filters to create special effects
- orders and layers

#### Check images:

- size, alignment and orientation
- suitability of file format
- appropriate choice of colour mode and use of filters, fitness for purpose  $\bullet$ of image resolution

#### Quality problems with images:

- will vary according to the content, for example:
	- o levels, contrast, resolution.